# **Муниципальное бюджетное общеобразовательное учреждение «Средняя общеобразовательная школа №35» г Белгорода**

Утверждаю Директор МБОУ СОШ №35 г. Белгорода \_\_\_\_\_\_\_\_\_ В.А.Перелыгин Приказ № 447 от «30» августа 2022г.

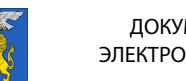

 ДОКУМЕНТ ПОДПИСАН ЭЛЕКТРОННОЙ ПОДПИСЬЮ

Сертификат: 48B49E916C0427A9C05E30162270D3B95E016C8C Владелец: Перелыгин Виталий Алексеевич Действителен: с 25.10.2021 до 25.01.2023

возраст обучающихся 14-17 лет

# **ПОЯСНИТЕЛЬНАЯ ЗАПИСКА**

Количество часов -2 часа в неделю Классы: 9-11

Программа работы кружка «Интернет-технологии» составлена на основе учебного пособия Моисеевой Н. Н. «От простого к сложному. Курс по разработке сайтов» / Н. Н. Моисеева. - Волгоград : Учитель. – 183 с.

Направленность – естественно-научная.

Кружок «Интернет-технологии» для учащихся 9-10 класса старшей школы рассчитан на 72 часа, которые проводятся в течение учебного года по 2часа в неделю.

Одна из задач— содействовать воспитанию нового поколения, отвечающего по своему уровню развития и образу жизни условиям информационного общества. Для этого учащимся предлагается осваивать способы работы с информационными потоками — искать необходимую информацию, анализировать ее, выявлять в ней факты и проблемы, самостоятельно ставить задачи, структурировать и преобразовывать информацию в текстовую и мультимедийную форму, использовать ее для решения учебных и жизненных задач.

Умение представлять информацию в виде, удобном для восприятия и использования другими людьми, — одно из условий образовательной компетентности ученика. Веб-сайт — наиболее популярное и доступное старшеклассникам средство представления текстовой, графической и иной информации в сети Интернета.

Работа в кружке позволяет учащимся более полно выявить свои способности в изучаемой области знаний, создать предпосылки по применению освоенных способов веб-строительства в других учебных курсах, подготовить себя к осознанному выбору Интернет-профессий, предусматривающих веб-мастеринг.

Работа с учащимися включает в себя практическое освоение техники создания вебстраниц, тематических сайтов, веб-квестов, информационносправочных и иных сайтов. Его задачей является также подготовка школьников к осознанному выбору Интернет-профессий, предусматривающих веб-мастеринг.

Основа работы— личностная, практическая и продуктивная направленность занятий. Одна из целей— предоставить ученикам возможность личностного самоопределения и самореализации по отношению к стремительно развивающимся информационным технологиям и ресурсам. Для достижения данной цели необходимо, чтобы при изучении общих для всех сетевых технологий каждый учащийся мог создавать личностно значимую для него образовательную продукцию. Такой продукцией в данном курсе является веб-сайт.

Каждый учащийся создает личностно значимую для него образовательную продукцию — сначала простейшие веб-страницы, затем их отдельные элементы и целостные веб-сайты. Освоение знаний и способов вебконструирования осуществляется в ходе разработки учениками сайтов на темы, которые они определяют для себя самостоятельно. Осознание и присвоение учащимися достигаемых результатов происходят с помощью рефлексивных заданий. Такой подход гарантирует повышенную мотивацию и результативность обучения.

Общепедагогическая направленность занятий — сопряжение социализации и индивидуализации обучения по отношению к сетевым информационным технологиям. Знания, умения и способы конструирования вебсайтов являются элементами информационной компетенции — одной из ключевых компетенций старшей профильной школы. Умение находить, структурировать, преобразовывать и сохранять информацию в html-формате и других Интернет-совместимых форматах необходимое условие подготовки выпускников. Таким образом, освоенный инструментарий — способы вебконструирования — выступает отдельным образовательным продуктом учеников наряду с разработанными ими сайтами. Осознание и присвоение учащимися данного типа продукции происходят с помощью рефлексивных заданий, включенных в содержание занятий.

#### **Цели занятий :**

• научить учащихся ориентироваться и продуктивно действовать в информационном Интернет-пространстве, используя для достижения своих целей создаваемые веб-ресурсы;

• сформировать у них целостное представление об информационной картине мира средствами «Всемирной паутины». Научить способам представления информации в сети Интернета;

• познакомить со способами научно-технического мышления и деятельности, направленными на самостоятельное творческое познание и исследование информационной части сетевого пространства;

• реализовать коммуникативные, технические и эвристическиеспособности учащихся в ходе проектирования и конструирования сайтов;

• сформировать элементы информационной и телекоммуникационной компетенций по отношению к знаниям, умениям и опыту конструирования веб-сайтов.

#### **Задачи:**

• познакомить с видами веб-сайтов, их функциональными, структурными и технологическими особенностями;

• сформировать навыки элементарного проектирования, конструирования, размещения и сопровождения веб-сайта;

• дать первичные навыки программирования на языках HTML, Dynamic HTML, CSS; познакомить с основами веб-дизайна;

• научить основам работы с программами Dreamweaver и Flash (или аналогичными);

• сформировать навыки работы в коллективе с комплексными вебпроектами;

• создать и разместить в сети Интернета собственный веб-сайт по выбранной тематике.

### ТРЕБОВАНИЯ К УРОВНЮ ПОДГОТОВКИ УЧАЩИХСЯ

Учащиеся овладевают следующими знаниями, умениями и способами деятельности:

- знают принципы и структуру устройства «Всемирной паутины», формы представления и управления информацией в сети Интернета;

- умеют найти, сохранить и систематизировать необходимую информацию из сети с помощью имеющихся технологий и программного обеспечения:

-умеют спроектировать, изготовить и разместить в сети веб-сайт объемом 5-10 страниц на заданную тему;

- умеют программировать на языках HTML, Dynamic HTML, CSS на уровне создания не менее 3-5 соответствующих элементов сайта;

- владеют способами работы с изученными программами;

—умеют передавать информацию в сеть Интернета с помощью протокола FTP, специальных программ, веб-форм;

- знают и умеют применять при создании веб-страницы основные принципы веб-дизайна;

- владеют необходимыми способами проектирования, создания, размещения и обновления веб-сайта;

- знают виды веб-сайтов, способны произвести анализ и сформулировать собственную позицию по отношению к их структуре, содержанию, дизайну и функциональности;

- владеют приемами организации и самоорганизации работы по изготовлению сайта:

- имеют положительный опыт коллективного сотрудничества при конструировании сложных веб-сайтов;

- имеют опыт коллективной разработки и публичной защиты созданного сайта:

- способны осуществлять рефлексивную деятельность, оценивать свои результаты, корректировать дальнейшую деятельность по сайтостроительству.

# КАЛЕНДАРНО-ТЕМАТИЧЕСКИЙ ПЛАН

В программу внесены изменения: количество часов сокращено со 72 до 132 часов в связи с графиком каникул и праздничных дней.

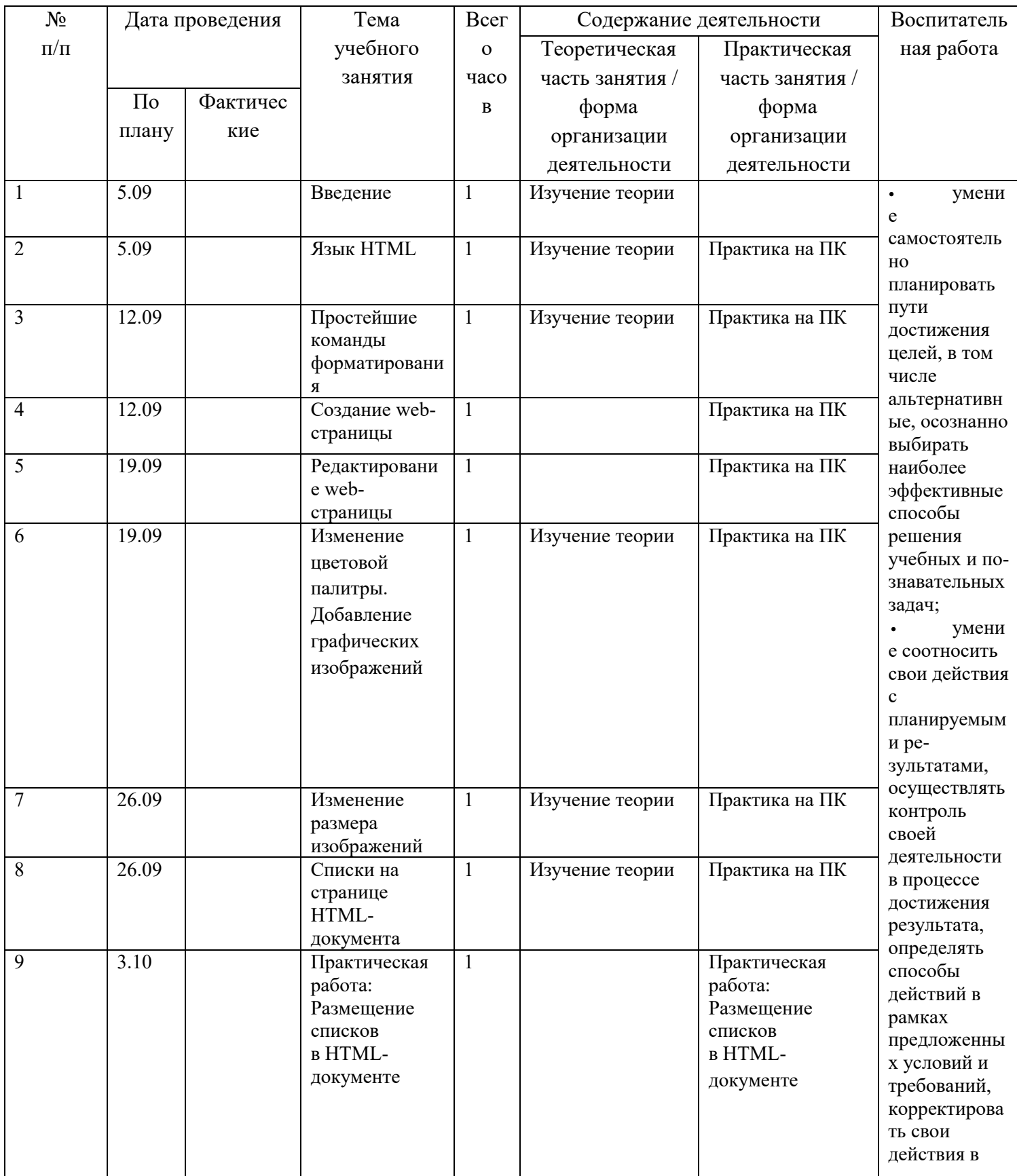

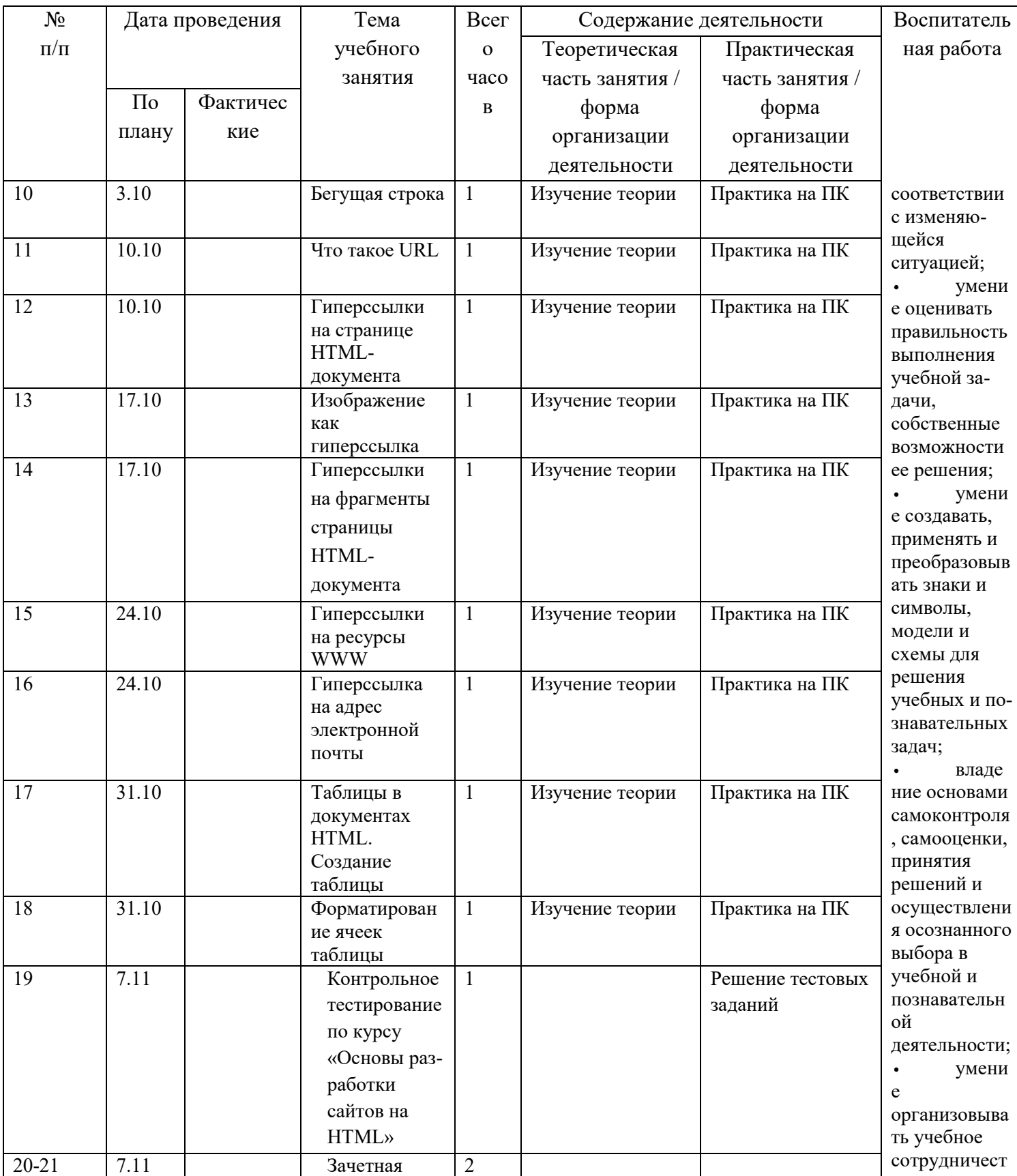

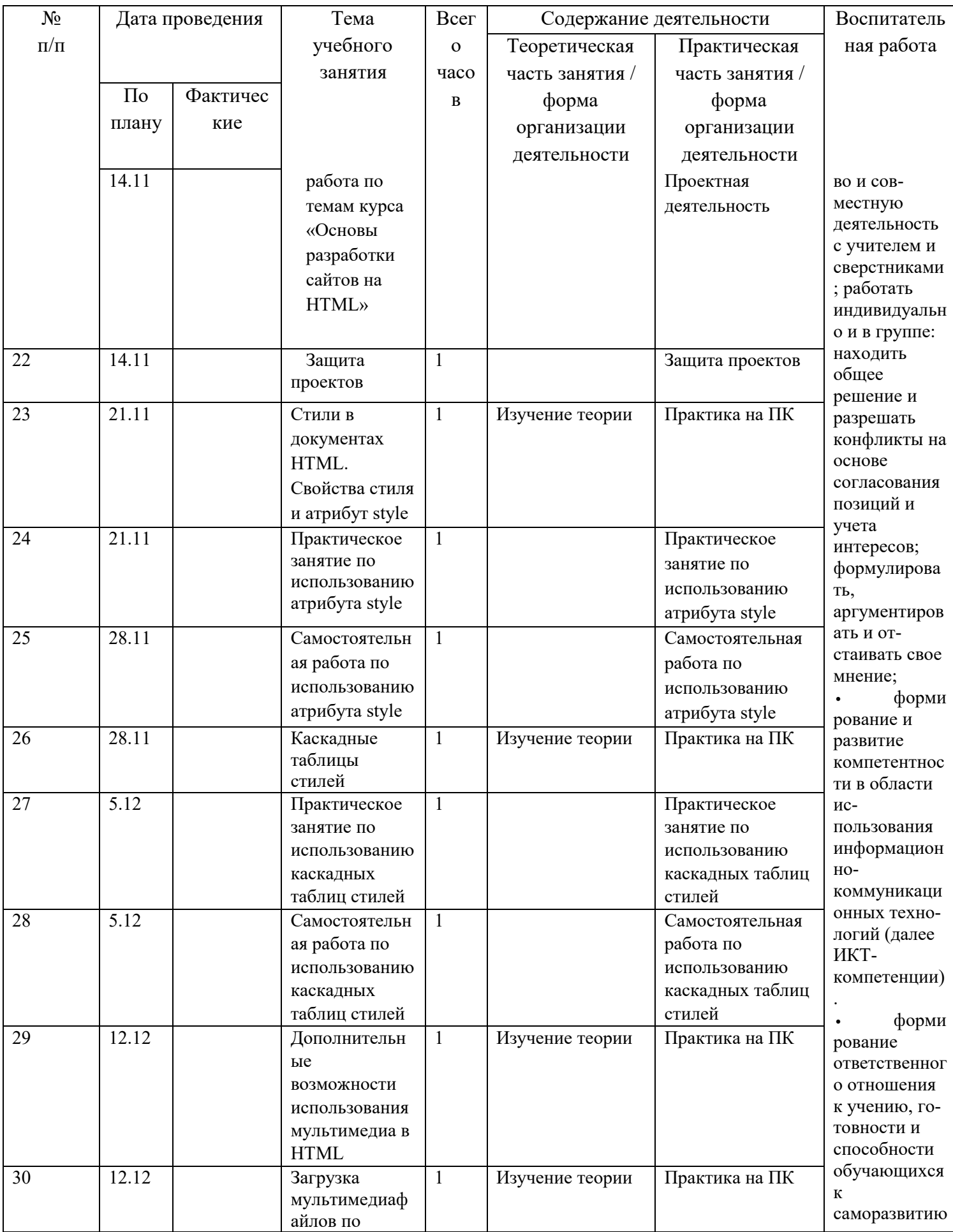

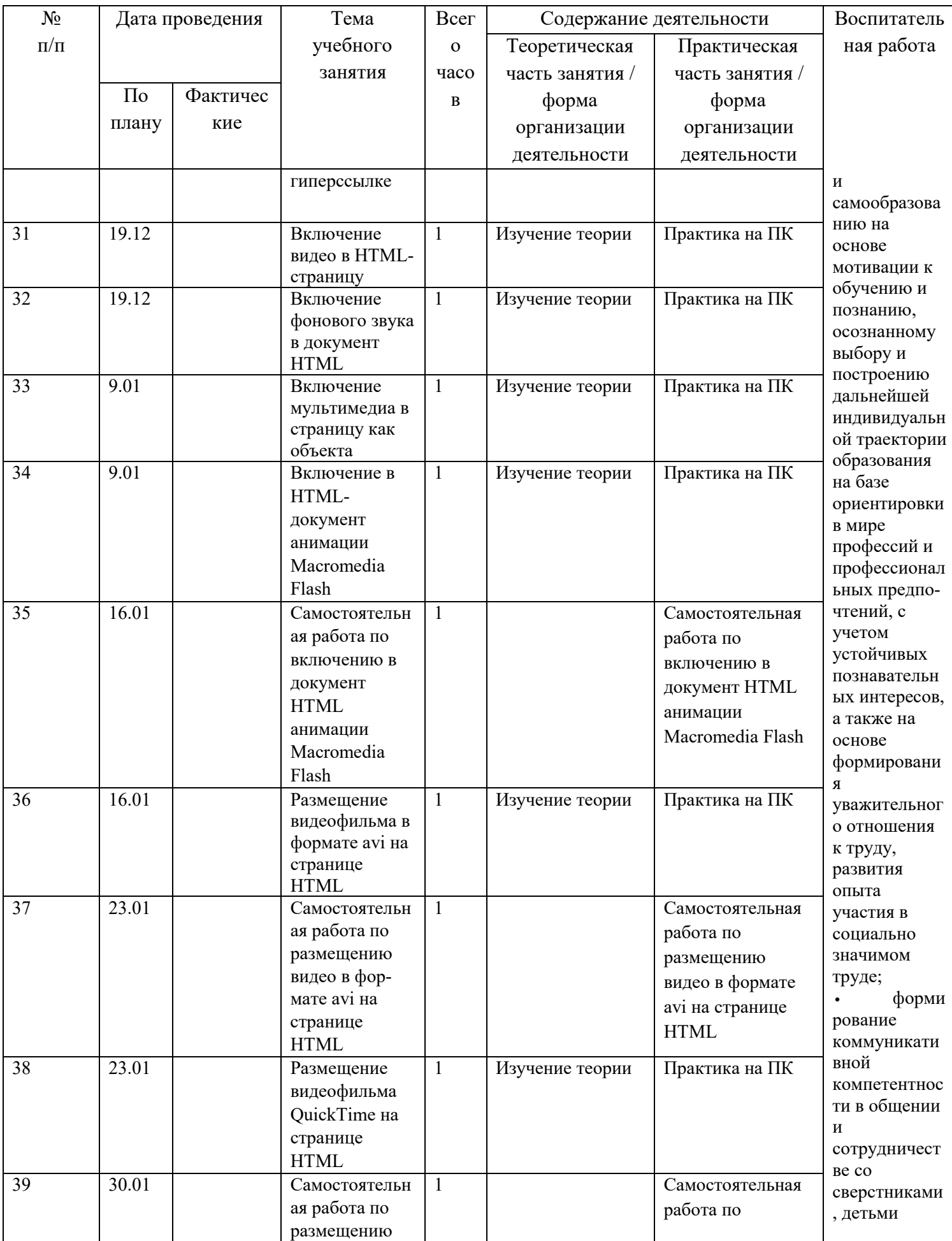

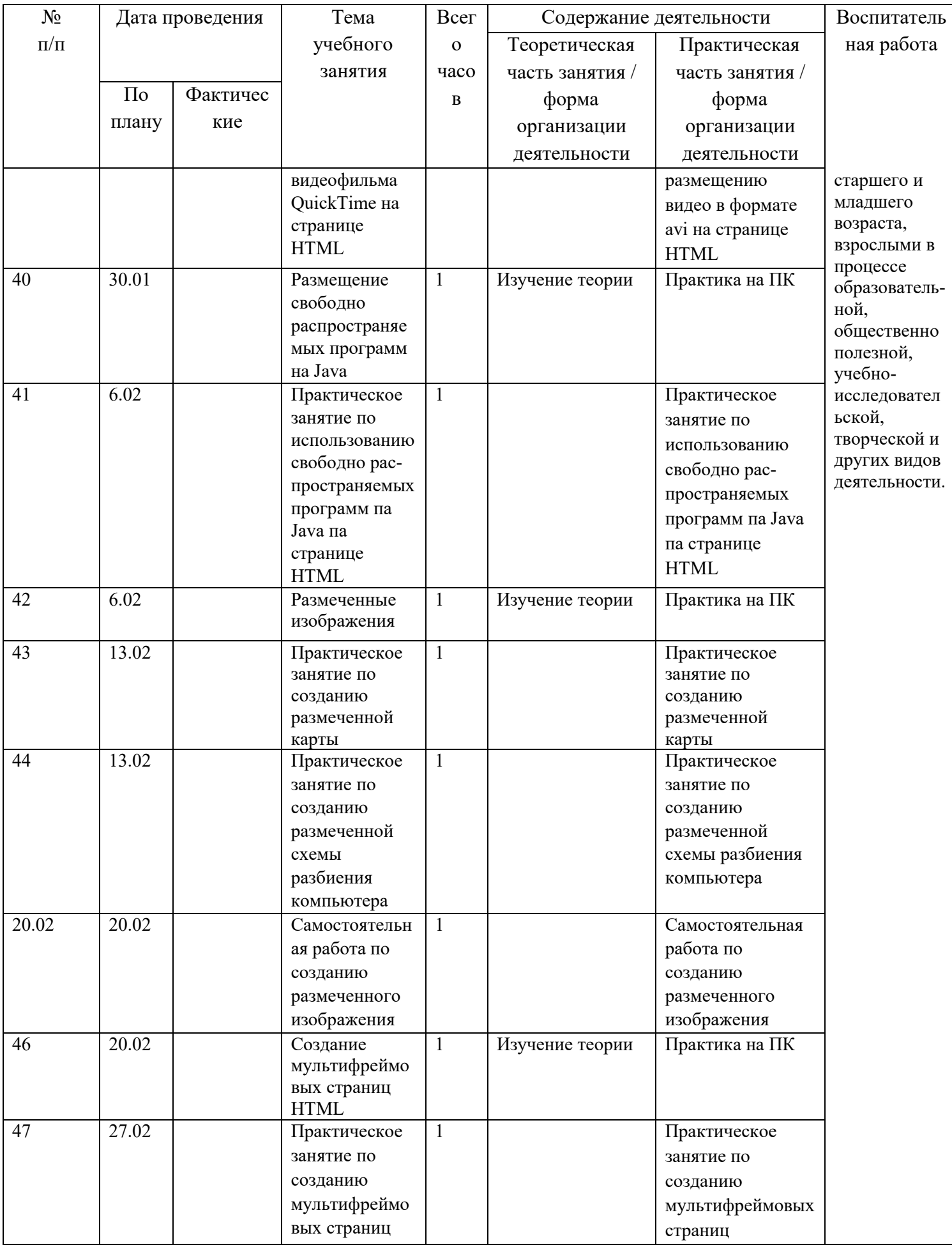

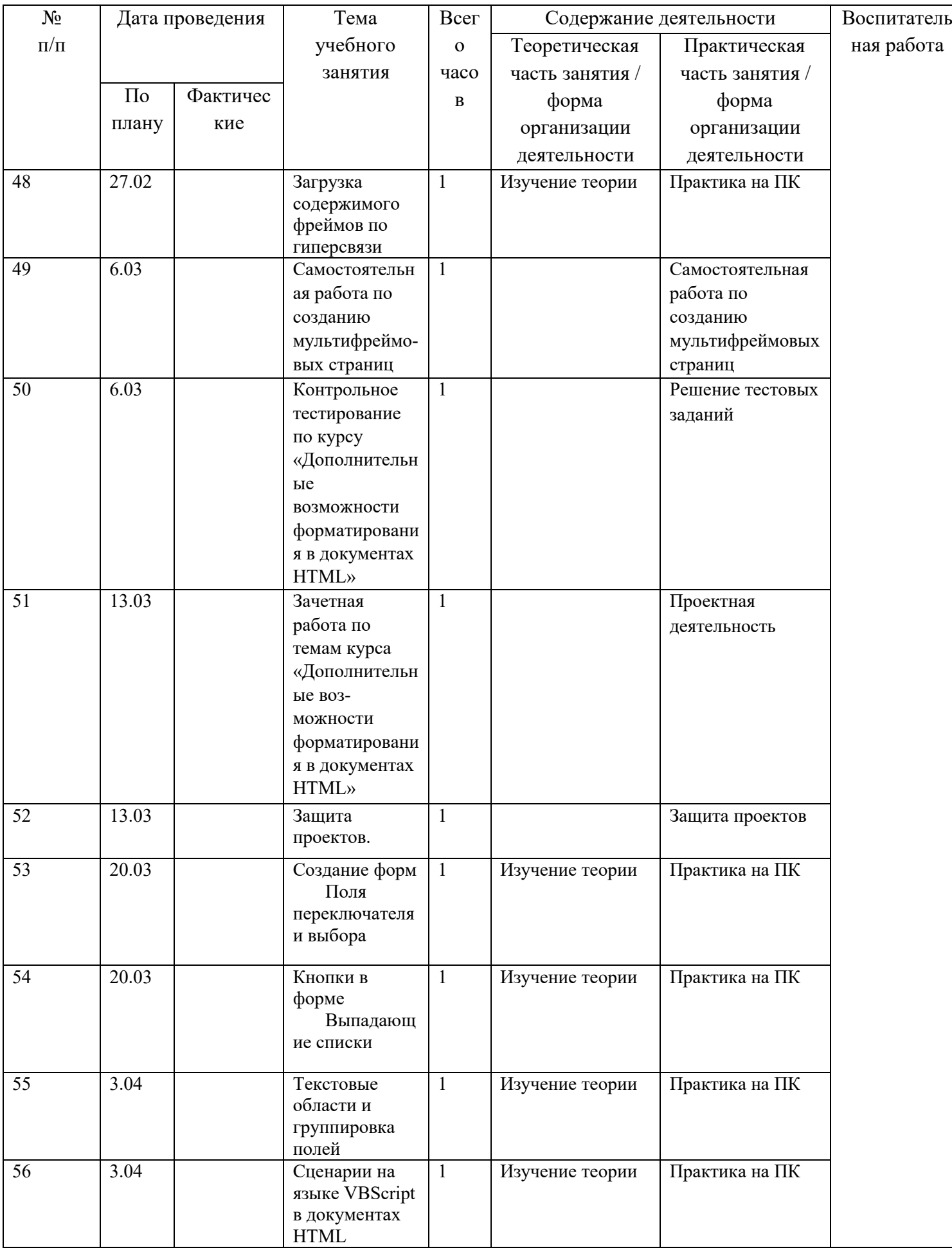

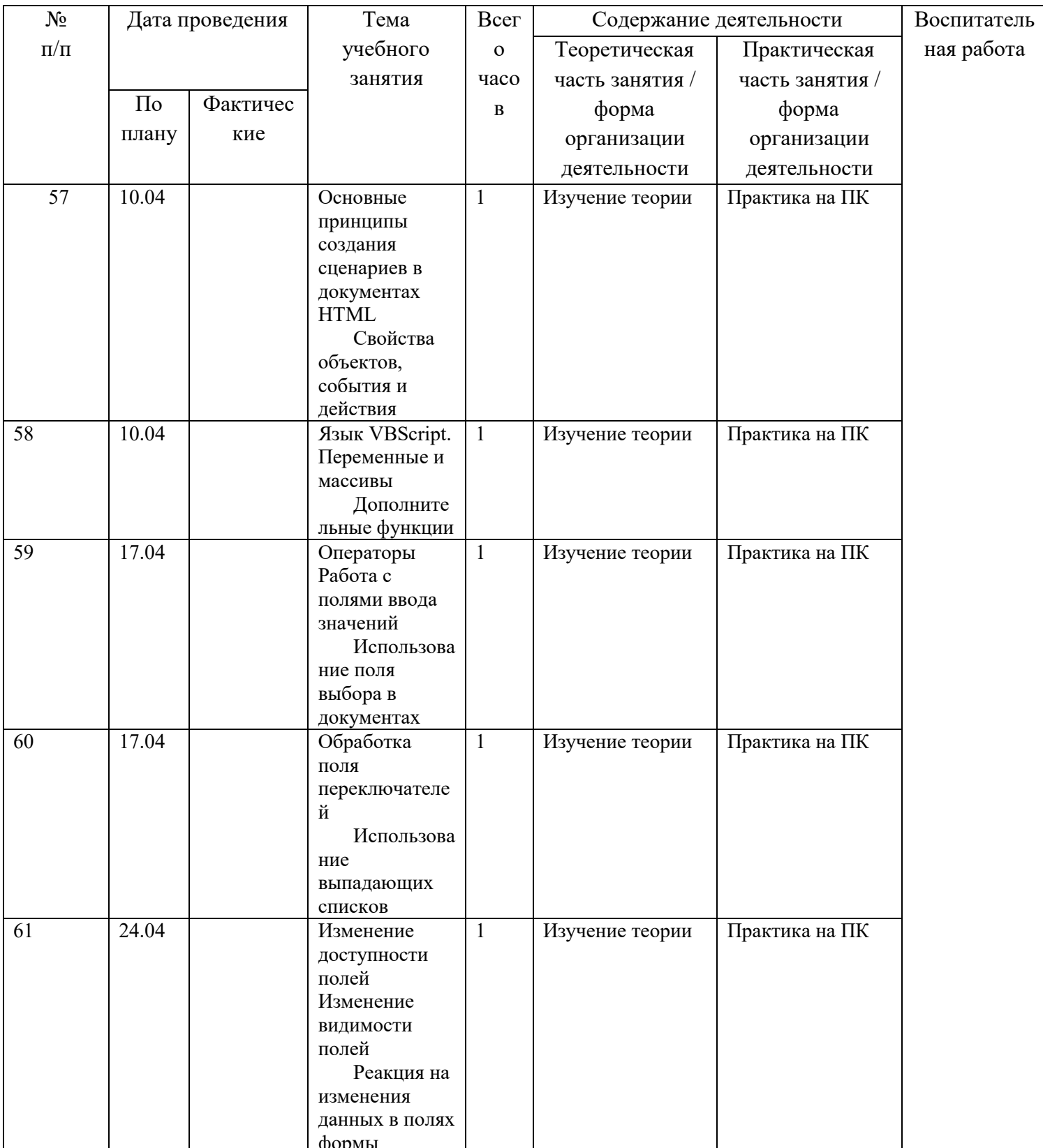

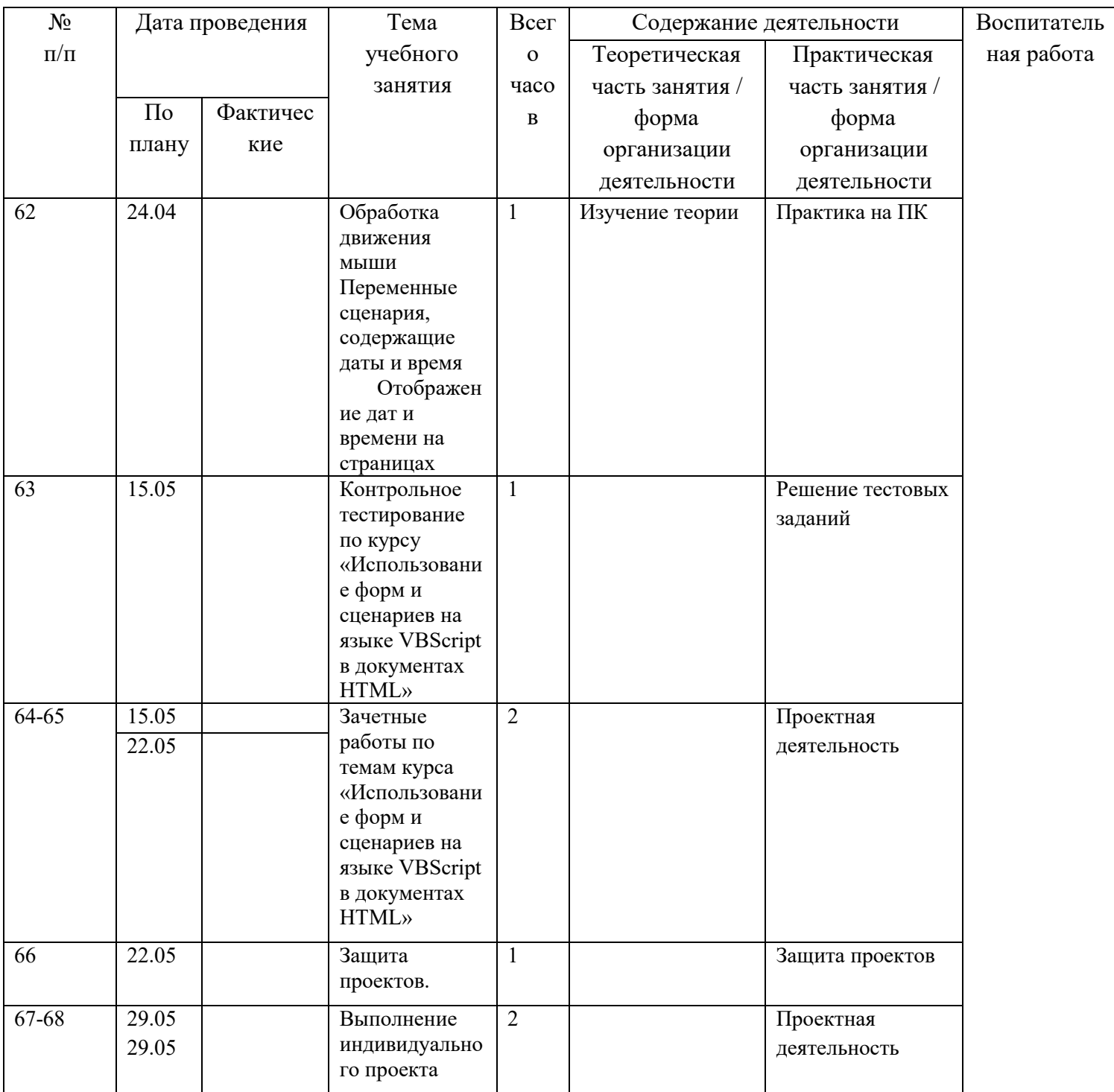

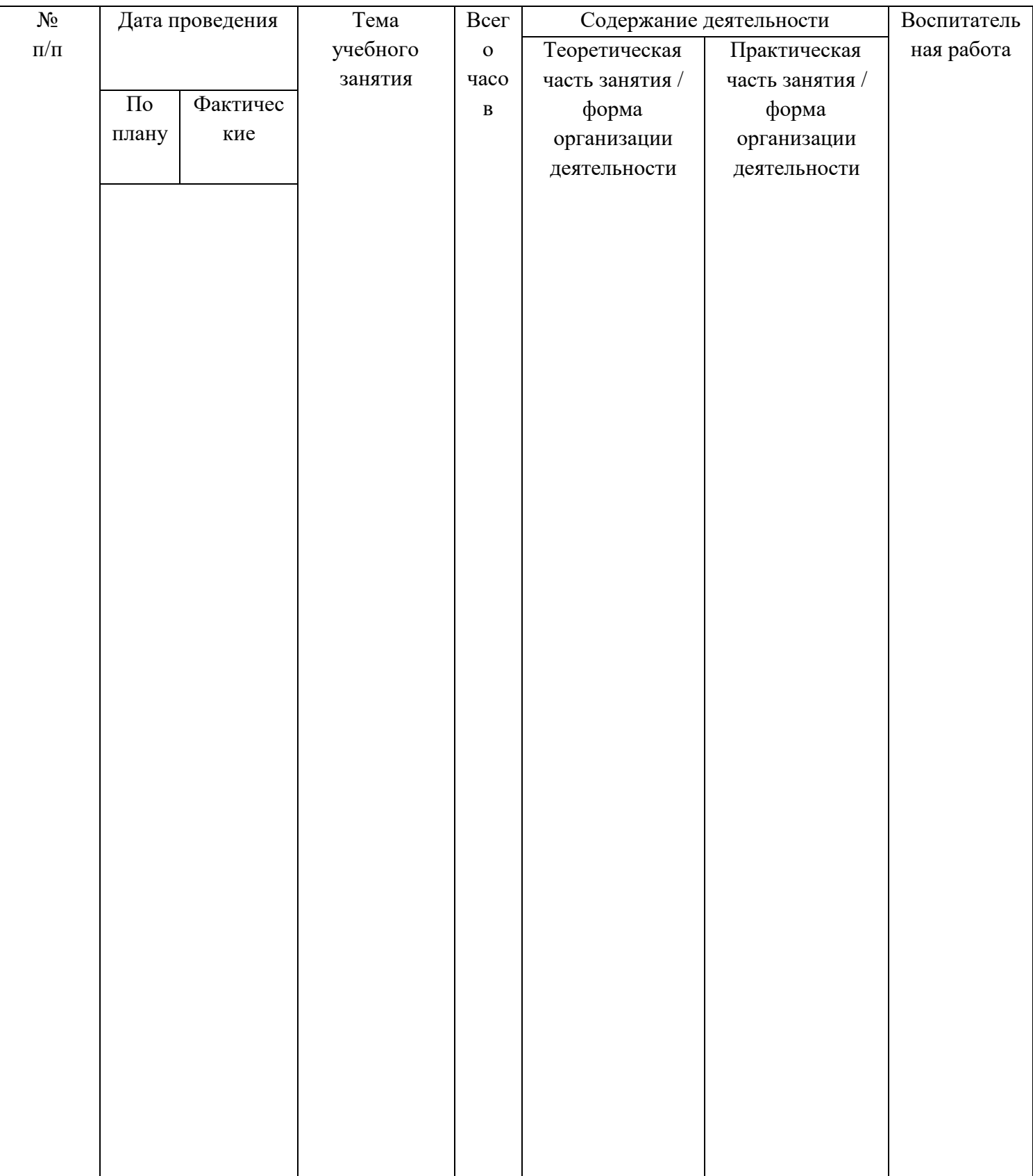

# **СОДЕРЖАНИЕ РАБОЧЕЙ ПРГРАММЫ**

1. Основы разработки сайтов на HTML -22 часа Введение Язык HTML Простейшие команды форматирования Создание web-страницы Редактирование web-страницы Изменение цветовой палитры. Добавление графических изображений Изменение размера изображений Списки на странице HTML-документа Практическая работа: Размещение списков в HTML-документе Бегущая строка Что такое URL Гиперссылки на странице HTML-документа Изображение как гиперссылка Гиперссылки на фрагменты страницы HTML-документа Гиперссылки на ресурсы WWW Гиперссылка на адрес электронной почты Таблицы в документах HTML. Создание таблицы Форматирование ячеек таблицы Практическое задание по форматированию ячеек таблицы

Контрольное тестирование по курсу «Основы разработки сайтов на HTML» Зачетная работа по темам курса «Основы разработки сайтов на HTML»

2. Дополнительные возможности форматирования в документах HTML -30 часов

Стили в документах HTML. Свойства стиля и атрибут style Практическое занятие по использованию атрибута style Самостоятельная работа по использованию атрибута style Каскадные таблицы стилей Практическое занятие по использованию каскадных таблиц стилей Самостоятельная работа по использованию каскадных таблиц стилей Дополнительные возможности использования мультимедиа в HTML Загрузка мультимедиафайлов по гиперссылке Включение видео в HTML-страницу Включение фонового звука в документ HTML Включение мультимедиа в страницу как объекта Включение в HTML-документ анимации Macromedia Flash Самостоятельная работа по включению в документ HTML анимации Macromedia Flash Размещение видеофильма в формате avi на странице

HTML

Самостоятельная работа по размещению видео в формате avi на странице HTML

Размещение видеофильма QuickTime на странице HTML

Самостоятельная работа по размещению видеофильма QuickTime на странице HTML

Размещение свободно распространяемых программ на Java

Практическое занятие по использованию свободно распространяемых программ па Java па странице HTML

Размеченные изображения

Практическое занятие по созданию размеченной карты

Практическое занятие по созданию размеченной схемы разбиения компьютера

Самостоятельная работа по созданию размеченного изображения Создание мультифреймовых страниц HTML

Практическое занятие по созданию мультифреймовых страниц

Загрузка содержимого фреймов по гиперсвязи

Самостоятельная работа по созданию мультифреймовых страниц

Контрольное тестирование по курсу «Дополнительные возможности форматирования в документах HTML»

Зачетная работа по темам курса «Дополнительные возможности форматирования в документах HTML»

3. Использование форм и сценариев на языке VBScript в документах HTML

– 14 часов

Создание форм Поля переключателя и выбора Кнопки в форме Выпадающие списки Текстовые области и группировка полей Самостоятельная работа по созданию форм Сценарии на языке VBScript в документах HTML Основные принципы создания сценариев в документах HTML Свойства объектов, события и действия Практическое занятие по вводу страницы со сценарием Язык VBScript. Переменные и массивы Дополнительные функции Операторы Работа с полями ввода значений Использование поля выбора в документах Обработка поля переключателей Использование выпадающих списков Изменение доступности полей

Изменение видимости полей

Реакция на изменения данных в полях формы

Обработка движения мыши

Переменные сценария, содержащие даты и время

Отображение дат и времени на страницах

Контрольное тестирование по курсу «Использование форм и сценариев на языке VBScript в документах HTML»

Зачетные работы по темам курса «Использование форм и сценариев на языке VBScript в документах HTML»

4. Разработка индивидуальных проектов –2 часа

### **СРЕДСТВА КОНТРОЛЯ**

Основная методическая установка — обучение школьников навыкам самостоятельной индивидуальной и групповой работы по практическому конструированию сайтов.

Индивидуальное освоение ключевых способов деятельности происходит на основе системы заданий и алгоритмических предписаний. Большинство заданий выполняется с помощью персонального компьютера и необходимых программных средств.

Кроме индивидуальной, применяется и групповая работа. В задачи учителя входит создание условий для реализации ведущей подростковой деятельности — авторского действия, выраженного в проектных формах работы. На определенных этапах обучения учащиеся объединяются в группы, т.е. используется проектный метод обучения. Выполнение проектов завершается публичной защитой результатов и рефлексией.

Отбор методов обучения обусловлен необходимостью формирования информационной и коммуникативной компетентностей старшеклассников. Решение данной задачи обеспечено наличием в программе работы следующих элементов данных компетенций:

• социально-практическая значимость компетенции (для чего необходимо уметь создавать, размещать и поддерживать сайты);

• личностная значимость компетенции (зачем ученику необходимо быть компетентным в области сайтостроительства);

• перечень реальных объектов действительности, относящихся к данным компетенциям (веб-страница, сайт, компьютер, компьютерная программа, Интернет и др.);

•знания, умения и навыки, относящиеся к данным объектам;

• способы деятельности по отношению к данным объектам;

• минимально необходимый опыт деятельности ученика в сфере данной компетенции;

• индикаторы — учебные и контрольно-оценочные задания по определению уровня компетентности ученика.

Основной тип занятий — практическая работа. Большинство заданий выполняется с помощью персонального компьютера и необходимых программных средств. Доступ в Интернет желателен, но не обязателен. Многие работы ученики могут осуществлять без подключения к сети.

Единицей учебного процесса является блок уроков. Каждый такой блок охватывает изучение отдельной информационной технологии или ее части.

Каждая тема начинается с постановки задачи — характеристики образовательного продукта, который предстоит создать ученикам. С этой целью учитель проводит веб-экскурсию, мультимедийную презентацию, комментированный обзор сайтов или демонстрацию слайдов.

Изучение нового материала носит сопровождающий характер. Ученики изучают его с целью создания запланированного продукта — графического файла, эскиза веб-страницы, элемента сайта и т.п.

Далее проводится тренинг по отработке умений выполнять технические задачи, соответствующие минимальному уровню планируемых результатов обучения. Тренинг переходит в комплексную творческую работу по созданию учениками определенного образовательного продукта, например веб-сайта.

Регулярное повторение способствует закреплению изученного материала. Возвращение к ранее изученным темам и использование их при изучении новых тем способствуют устранению весьма распространенного недостатка формализма в знаниях учащихся — и формируют научное мировоззрение учеников.

Индивидуальная учебная деятельность сочетается с проектными формами работы по созданию сайта. Выполнение проектов завершается их защитой и рефлексивной оценкой.

Предметом диагностики и контроля являются внешние образовательные продукты учеников (созданные веб-страницы, сайты и т.п.), а также их внутренние личностные качества (освоенные способы деятельности, знания, умения), которые относятся к целям и задачам курса.

Основой для оценивания деятельности учеников являются результаты анализа его продукции и деятельности по ее созданию. Оценка имеет различные способы выражения — устные суждения педагога, письменные качественные характеристики, систематизированные по заданным параметрам аналитические данные, в том числе и рейтинги.

Оценке подлежит в первую очередь уровень достижения учеником минимально необходимых результатов, обозначенных в целях и задачах курса.

Ученик выступает полноправным субъектом оценивания. Одна из задач педагога — обучение детей навыкам самооценки. С этой целью учитель выделяет и поясняет критерии оценки, учит детей формулировать эти критерии в зависимости от поставленных целей и особенностей образовательного продукта — создаваемого сайта.

Проверка достигаемых учениками образовательных результатов производится в следующих формах:

1)текущий рефлексивный самоанализ, контроль и самооценка учащимися выполняемых заданий;

2)взаимооценка учащимися работ друг друга или работ, выполненных в группах;

3)публичная защита выполненных учащимися творческих работ(индивидуальных и групповых);

4)итоговая оценка деятельности и образовательной продукции ученика в соответствии с его индивидуальной образовательной программой по курсу.

Предметом контроля и оценки являются внешние образовательные продукты учеников. Качество ученической продукции оценивается следующими способами:

- по количеству творческих элементов в сайте;

- по степени его оригинальности;

- по относительной новизне сайта для ученика или его одноклассников;

- по емкости и лаконичности созданного сайта, его интерактивности;

- по практической пользе сайта и удобству его использования.

Выполненные учащимися работы включаются в их «портфель достижений».

Уровень развития у учащихся личностных качеств определяется на основе сравнения результатов их диагностики в начале и конце курса. С помощью методики, включающей наблюдение, анализ образовательной продукции учеников, учитель оценивает уровень развития личностных качеств учеников по параметрам, сгруппированным в определенные блоки: технические качества, дизайнерские, коммуникативные, креативные, когнитивные, оргдеятельностные, рефлексивные.

Итоговый контроль проводится в конце всего курса. Он имеет форму защиты творческих работ.

Примерные темы проектных зачетных работ, тексты контрольных тестов , практических и самостоятельных работ приведены в учебном пособии «От простого к сложному. Курс по разработке сайтов» / Н. Н. Моисеева. - Волгоград : Учитель. – 183 с.

## **УЧЕБНО-МЕТОДИЧЕСКИЕ СРЕДСТВА ОБУЧЕНИЯ**

Программа кружка обеспечивается учебным пособием «От простого к сложному. Курс по разработке сайтов» / Н. Н. Моисеева. - Волгоград : Учитель. – 183 с.**,** а также компьютерами и компьютерными программами, обозначенными в программе курса. Наиболее эффективны занятия при наличии выхода в Интернет. В то же время большая часть работы доступна школьникам без подключения к сети. Сайты могут создаваться учащимися и в локальной сети.

В качестве дополнительных источников информации по курсу рекомендуются справочники, дополнительная литература с описанием новых программных средств (меняется ежегодно), а также разделы «Справка» в изучаемых компьютерных программах. Выработка навыка самостоятельного изучения программных средств позволит ученику самостоятельно продолжать образование после окончания данного курса.

Курс предполагает интеграцию с другими учебными предметами по принципу: технология работы с информацией — из информатики, конкретные примеры и задачи — из смежных предметов. Таким образом, информация из таких учебных предметов, как математика, физика, литература, русский и английский языки, история и др. вполне может использоваться учащимися в процессе конструирования сайтов соответствующей тематики.

1. «ТЕХНОЛОГИЯ СОЗДАНИЯ САЙТОВ», пособие для учащихся, А.В. Хуторской, А.П. Орешко

2. «ТЕХНОЛОГИЯ СОЗДАНИЯ САЙТОВ», методические рекомендации для учителя, А.В. Хуторской, А.П. Орешко

3. Уроки Web-мастера. / Д. Усенков. 2-е изд., испр. И доп. — М.: БИНОМ. Лаборатория знаний, 2004 — 507 с: ил.

4. Монахов М. Ю., Воронин А. А. Создаем школьный сайт в Интернете: Практикум. — М.: БИНОМ. Лаборатория знаний, 2006.

5. Березин С, Раков С. Internet у вас дома. — СПб.: BHV-Санкт-Петербург, 1999.

6. Денисов A. Microsoft-Internet Explorer 5: Справочник. — СПб.: Питер, 2000.

7. Денисов А. Интернет: самоучитель. — СПб.: Питер, 2000.

8. Заботин Ю., Гроднева С. Интернет в вашем доме. Самоучитель + желтые страницы русского Интернета. — М.: Изд-во: Рипол Классик, 2001.

9. Кент П. World Wide Web / Пер с англ. В. Л. Григорьева. М.: Компьютер, ЮНИТИ, 1996.

10.Копыл В. Знакомьтесь: Интернет! М.: Изд-во Харвест, 2003.

11.Крейнак Дж., Хойброкен Дж. Интернет: Энциклопедия. — СПб.: Питер,

2000.

12.Новейший самоучитель по работе в Интернете / Под ред. С. Симоновича. — М.: Десс; Инфорком-Пресс, 2000.

13.Симонович С, Евсеев Г., Мураховский В. Интернет: лаборатория мастера. Практическое руководство по эффективной работе в Интернете. — М.: ACT-ПРЕСС; Инфорком-Пресс, 2000.

14.Тихомиров В. П., Морозов В. П., Хрусталев Е. Ю. Основы гипертекстовой информационной технологии. — М.: МЭСИ, 1993.

15.Тихонов А. И. Публикация данных в Internet. / Под ред. В. А. Филикова. М.: Изд-во МЭИ, 2000.

16.Шафран Э. Создание web-страниц: Самоучитель. — СПб.: Питер, 1999.